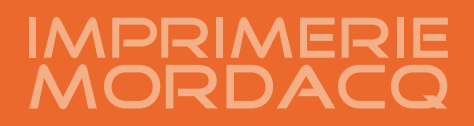

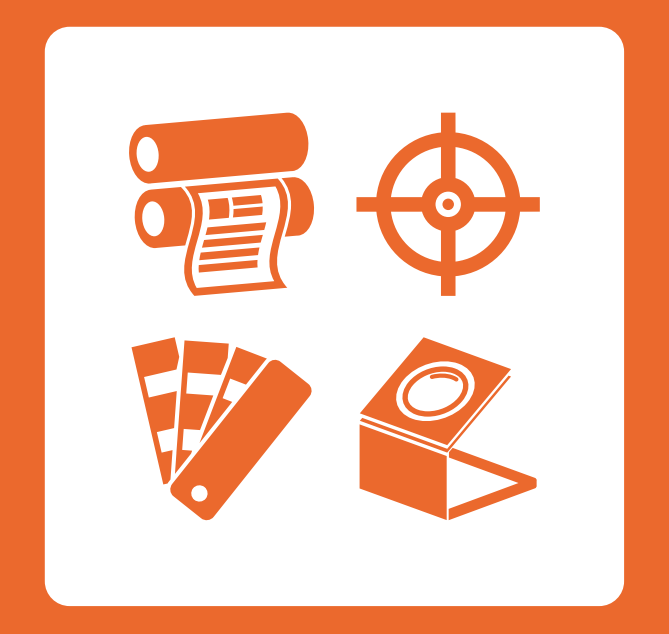

# **GUIDE DE PRÉPARATION DE VOS FICHIERS**

Version Novembre 2021

### Un souci ? Contactez-nous !

ZI du Petit Neufpré Rue de Constantinople 62 120 Aire-sur-la-Lys

03 21 39 19 39 flux@mordacq.com www.imprimeriemordacq.fr Suivez nos actualités  $\n *f*$  in  $\n *f*$ 

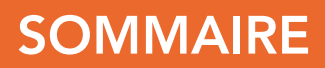

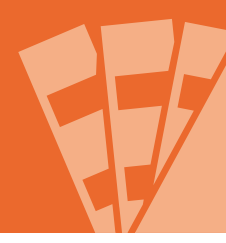

La certification PSO, Procédé Standardisé Offset, a pour but de standardiser le processus d'impression. Sur cette base, et celle de nos contraintes de production, nous avons construit ce document afin de vous garantir une qualité et un traitement plus rapide de vos travaux.

Ne pas respecter ces consignes dégage l'Imprimerie Mordacq de toute responsabilité en cas de problème.

Nous restons à votre entière disposition pour tous renseignements et conseils.

### L'équipe prépresse Mordacq

flux@mordacq.com 03 21 39 78 76

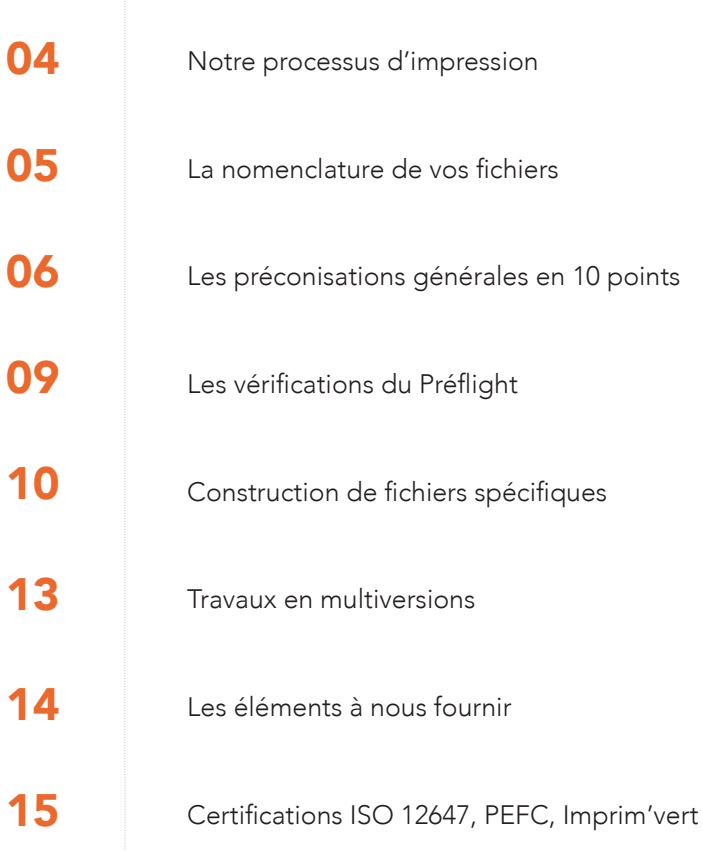

# NOTRE PROCESSUS D'IMPRESSION

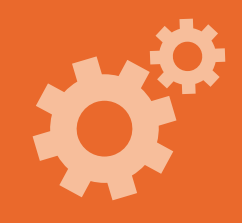

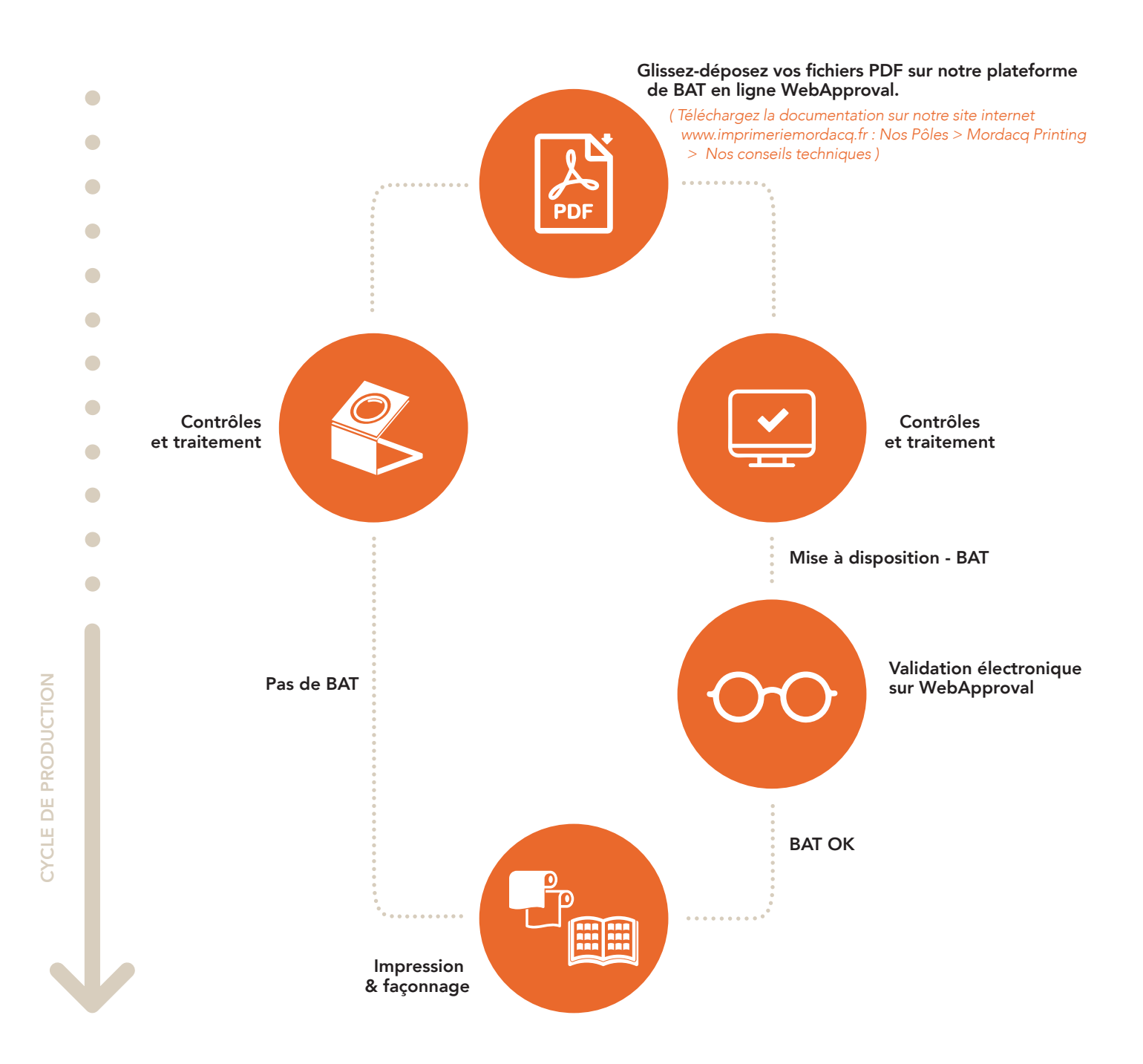

À la création de votre dossier sur notre logiciel de PAO, un mail contenant le lien de dépôt de fichiers vous est automatiquement adressé : le processus de BAT peut démarrer. Grâce à notre plateforme de BAT en ligne WebApproval, vous pourrez donc déposer vos fichiers. Ces derniers seront réceptionnés par notre logiciel puis analysés et traités afin de vous fournir un rapport contenant de potentielles anomalies.

Suite à cela, le BAT vous sera mis à disposition sur la plateforme WebApproval afin que vous puissiez consulter ces rapports d'erreurs, corriger vos fichiers si besoin puis les valider. Suite à cette validation, votre dossier pourra continuer sa progression en toute autonomie, et ce jusqu'à son impression et sa finition. Notre outil permet une certaine autonomie et un gain de temps dans la gestion du BAT.

# LA NOMENCLATURE DE VOS FICHIERS

Pour permettre l'automatisation de la gestion de vos fichiers, il est primordial de respecter une nomenclature. Afin de faciliter cette démarche, nous souhaitons recevoir des fichiers pdf à l'unité. Cela vous permettra entre autres de faciliter la gestion de vos corrections sur WebApproval. Retrouvez ci-dessous 5 profils de fichier. Merci de respecter la nomenclature correspondant à votre dossier.

### Votre dossier est en repiquages *(multiversions)*

Dans ce cas, nous sommes plutôt sur des produits comportant des changements de quadri et/ou des changements de noirs. Ainsi, nous aurons donc :

- Base Quadri = PositionChemindeFer\_Base\_Version NomDuProduit.pdf
- (Ex : 01\_Base\_Lille\_Magazine Mordacq 3.pdf, 02\_Base Lille\_Magazine Mordacq 3.pdf)
- Repiquages = PositionChemindeFer Rep\_Version NomDuProduit.pdf (Ex : 01\_Base\_Lille\_Magazine Mordacq 3.pdf, 02\_Base<br>Lille\_Magazine Mordacq 3.pdf)<br>• Repiquages = PositionChemindeFer\_Rep\_Version\_<br>NomDuProduit.pdf<br>(Ex : 12\_Rep\_Lille\_Magazine Mordacq 3.pdf, 12\_Rep<br>Valenciennes\_Magazine Mor

(Ex : 12\_Rep\_Lille\_Magazine Mordacq 3.pdf, 12\_Rep

### Votre dossier est en dos carré collé

La couverture étant fournie en planche, nous aurons :

• Planche Recto de couverture = 01\_NomDuProduit.pdf *(Ex : 01\_Recto Magazine Mordacq 3.pdf)*

• Planche Verso de couverture = 02\_NomDuProduit.pdf *(Ex : 02\_Verso Magazine Mordacq 3.pdf)*

• Pages intérieurs = PositionChemindeFer\_NomDuProduit.pdf

*(Ex : 03\_Magazine Mordacq 3.pdf, 04\_Magazine Mordacq 3.pdf …)*

À savoir que la première page du cahier intérieur est la page 03 du chemin de fer, peu importe le folio que<br>vous lui aurez mis ! • Pages intérieurs = PositionChemindeFer\_NomDuPro-<br>duit.pdf<br>(Ex : 03\_Magazine Mordacq 3.pdf, 04\_Magazine Mordacq<br>3.pdf ...)<br> $\lambda$  savoir que la première page du cahier intérieur est<br>la page 03 du chemin de fer, peu importe

### Informations complémentaires :

- Pour faciliter leur compréhension, les noms des produits ou versions doivent correspondre à ceux fournis dans un listing ou une répartition : sans ces documents nous serons en incapacité de vous transmettre le mail de dépôt,
- Attention à ne pas utiliser de caractères spéciaux dans le nom de vos fichiers, cela pourrait perturber le logiciel,
- Toute page blanche doit être fournie à l'emplacement prévu dans le chemin de fer.

### Votre dossier est en dos piqué ou dos collé classique

Dans ces cas de figure, qu'il y ait ou non une couverture, toutes les pages sont fournies en pdf séparés. Ainsi, nous aurons donc :

• PositionChemindeFer\_NomDuProduit.pdf (Ex : 01\_Magazine Mordacq 3.pdf, 02\_Magazine Mordacq 3.pdf …)

### Pour des fichiers PDF regroupés

Enfin, si vous préférez nous déposer un pdf groupé de plusieurs pages au lieu de nous déposer des fichiers à l'unité, veuillez vérifier que ce sont bien des positions de pages qui se suivent. Ainsi, nous aurons :

- Dossier classique = 1erePosition-DernierePositionChemindeFer\_NomDuProduit.pdf. (Ex d'un dossier classique de 24 pages : 01-24\_Magazine Mordacq 3.pdf)
- Base Quadri = 1erePosition-DernierePositionCheminde-Fer\_Base\_Version\_NomDuProduit.pdf. (Ex d'une base quadri de 24 pages : 01-24 Base\_Lille\_Magazine Mordacq 3.pdf)
- Repiquages = 1erePosition-DernierePositionCheminde-Fer\_ Rep\_Version\_NomDuProduit.pdf. (Ex d'un changement au noir de la page 12 à 24 : 12-24\_Rep\_Lille\_Magazine Mordacq 3.pdf, 1-24\_Rep\_Valenciennes\_Magazine Mordacq 3.pdf). ue<br>
ne couverture,<br>
irés. Ainsi, nous<br>
df (Ex : 01\_Ma-<br>
lacq 3.pdf ...)<br> **COUPÉS**<br>
ff groupé de<br>
les fichiers à<br>
se position<br>
s :<br>
ePositionChe-<br>
ssier classique<br>
odf)<br>
itionCheminde-<br>
d'une base<br>
gazine Mordacq<br>
tionChemi

### Votre dossier est type dépliant

Dans cette configuration, nous demandons généralement une planche (3 volets, 4 volets) et vous n'aurez donc qu'un Recto et un Verso. Ainsi, nous aurons :

- Planche Recto = 01\_NomDuProduit.pdf (Ex : 01\_Recto Magazine Mordacq 3.pdf)
- Planche Verso = 02\_NomDuProduit.pdf (Ex : 02\_Verso Magazine Mordacq 3.pdf)

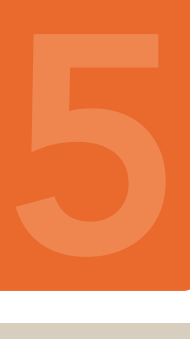

# LES PRÉCONISATIONS GÉNÉRALES EN 11 POINTS

3 mm de fond perdu

Rappel des règles de base à respecter pour éviter tout incident lié à la mise en page d'un fichier

### 1. Zones du document.

- Fond perdu : 3 mm
- Décalage des traits de coupe : 3 mm
- Décalage des textes en bord de coupe : 3 mm

ACTUALITÉ

3 mm de fond perdu

Image en CMJN à 300 DPI

**Textes** en couleur : se limite à 2 couleurs, dont 1 à 100 %

Zone tranquille : Pas de texte, ou d'élément à moins de 3 mm du bord de page

### Un acteur majeur du secteur

s'agrandit !

commolum estinum sum si quo inctaturEt aut officie nducit laute restrum consed quationseria dolo moluptaqui con consedigent oditatem. Parum doluption parionsequid mos alitati unt plignatur, verum aciat. Ugiatis por remporisquos aut es aliquo doluptae doloren danihic

aboresequam, sedissitem fuga. Invellam, sunture henducid quid mostem fuga. Nem eatetus est utem ident fuga.

L'imprimerie Mordacq

### Des offres d'emplois disponibles

auditate voluptat. Pudi de vollaborem voloria voluptas doloriam, que dias doluptam, utem ratus et por repudam

### + 4000 m2 de surface, + 3 nouvelles machines

 $\overline{\mathbf{A}}$ 

Tasitati busdam, sequi qui dolori berchil eossi conseque laci officim aximus, sintia etur aut maxim aut aut opturisite mi, numqui necatur?

Facesti nvenecepeles is aut in nem. Name conseque voluptate nis eicte omnis is et aborro maiones quuntiam adio commolum estinum sum si quo inctatur? Arum ium aut eos minus suntio.

3 mm de fond perdu

Format fini « Zone de rognage »

3 mm de fond perdu

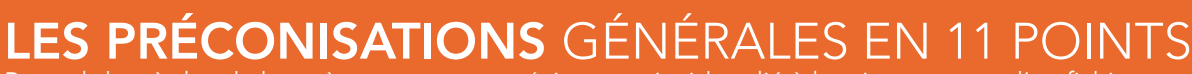

Rappel des règles de base à respecter pour éviter tout incident lié à la mise en page d'un fichier

### 2. Zones du document spécifique brut de roto

ACTUALITÉ

- Blanc tournant : 10 mm
- Décalage des traits de coupe : 3 mm
- Décalage des textes en bord de coupe : 3 mm

Image en CMJN à 300 DPI

# L'imprimerie Mordacq s'agrandit !

Textes en couleur : se limite à 2 couleurs, dont 1 à 100 %

Zone tranquille : Pas de texte, ou d'élément à moins de 3 mm du bord de page

### Un acteur majeur du secteur

commolum estinum sum si quo inctaturEt aut officie nducit laute restrum consed quationseria dolo moluptaqui con consedigent oditatem. Parum doluption parionsequid mos alitati unt plignatur, verum aciat. Ugiatis por remporisquos aut es aliquo doluptae doloren danihic aboresequam, sedissitem fuga. Invellam, sunture henducid quid mostem fuga. Nem eatetus est utem ident fuga.

### Des offres d'emplois disponibles

auditate voluptat. Pudi de vollaborem voloria voluptas doloriam, que dias doluptam, utem ratus et por repudam

### + 4000 m2 de surface, + 3 nouvelles machines

Tasitati busdam, sequi qui dolori berchil eossi conseque laci officim aximus, sintia etur aut maxim aut aut opturisite mi, numqui necatur?

4

Facesti nvenecepeles is aut in nem. Name conseque voluptate nis eicte omnis is et aborro maiones quuntiam adio commolum estinum sum si quo inctatur? Arum ium aut eos minus suntio.

10 mm de blanc tournant

Format fini « Zone de rognage »

### 3. Corps de texte.

Les textes noirs doivent être en noir 100 % avec un corps minimum de 6 points. Les textes en couleur doivent se limiter à un corps minimum de 10 points.

### 4. Police.

Les polices de vos fichiers doivent être des polices incorporées. Si vous souhaitez utiliser des symboles ou polices spécifiques, veuillez vectoriser ces derniers.

### 5. Résolution.

Afin d'assurer le meilleur rendu possible à vos images, sans que vos fichiers ne soient trop lourds à traiter, les résolutions à appliquer sont les suivantes :

- Résolution des images en couleurs et niveaux de gris : 300 DPI
- Résolution des images Bitmap : 1200 DPI

### 6. Filets.

Pour ce qui est des filets, nous souhaitons une épaisseur supérieure à 0,15 point pour ceux en noir seul, et supérieure à 0,5 point pour ceux en quadrichromie.

### 7. QR Code et Code-Barres.

Les QR Code peuvent être composés de 2 couleurs maximum. Au-delà cela peut impacter sa lisibilité.

Les codes-barres sont à traiter idéalement en noir 100 % afin d'éviter tout problème de lecture après impression.

### 8. Aplats de Noirs.

Si vous souhaitez ajouter une couleur afin de soutenir vos grands aplats de noir, nous vous conseillons les valeurs suivantes : noir 100 % avec un soutien au cyan de 40 %.

### 9. Gestion de la couleur

• Les fi chiers fournis ne doivent pas contenir de RVB, uniquement du CMJN. La présence d'éléments en RVB dans vos fichiers entraîne une interprétation de l'image pouvant engendrer des écarts de colorimétrie dont nous ne pouvons être tenus comme responsables.

• Les fi chiers contenant du Pantone doivent faire référence à un nuancier Pantone. Dans le cas d'un aplat de Pantone, un texte noir en surimpression risque de ne pas être imprimable, il est donc préférable de le gérer en défonce plutôt qu'en surimpression.

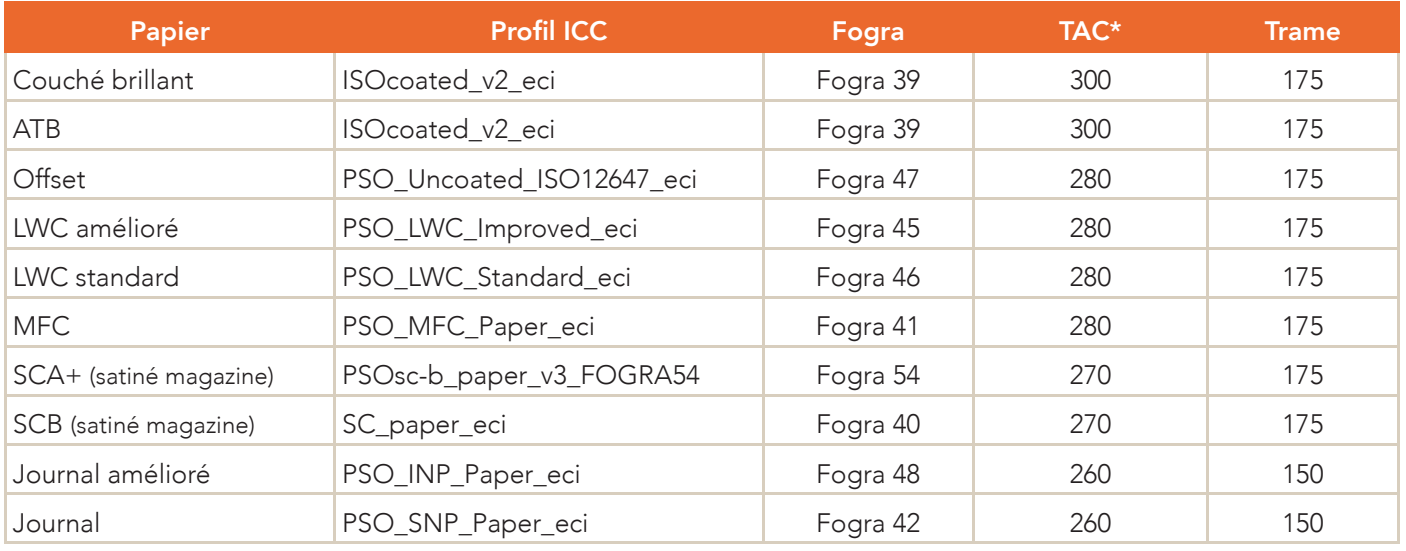

### PROFILS ICC UTILISÉS *(disponibles en téléchargement sur www.imprimeriemordacq.fr/nos-conseils-techniques)*

*\* Surface totale d'encrage (Total Area Coverage)*

### 10. Perforations et Vernis.

Les filets de perforation doivent être en surimpression, en pointillé et en couleur Pantone. Les fichiers de vernis doivent être réalisés en noir 100%, dans un fichier indépendant nommé Vernis.

### 11. Surimpression.

La surimpression est une fonction qui permet l'impression de couleurs superposées les unes sur les autres. Cela implique un mélange de ces couleurs, mais surtout évite la défonce entre elles dans le cas de repiquages par exemple.

Afin de pouvoir contrôler réellement votre BAT, cette surimpression doit être visible sur votre écran. Pour se faire, veillez à ce que la case « Simuler la surimpression » soit bien cochée sur votre poste.

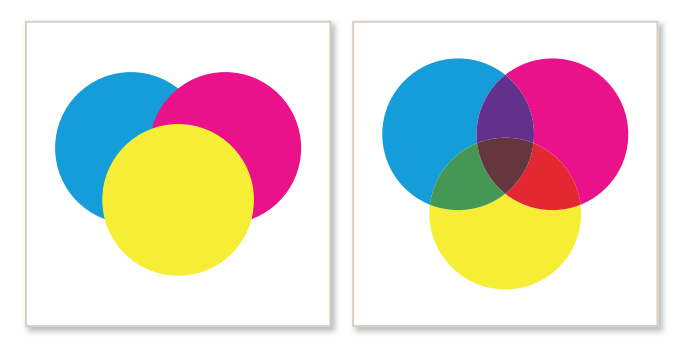

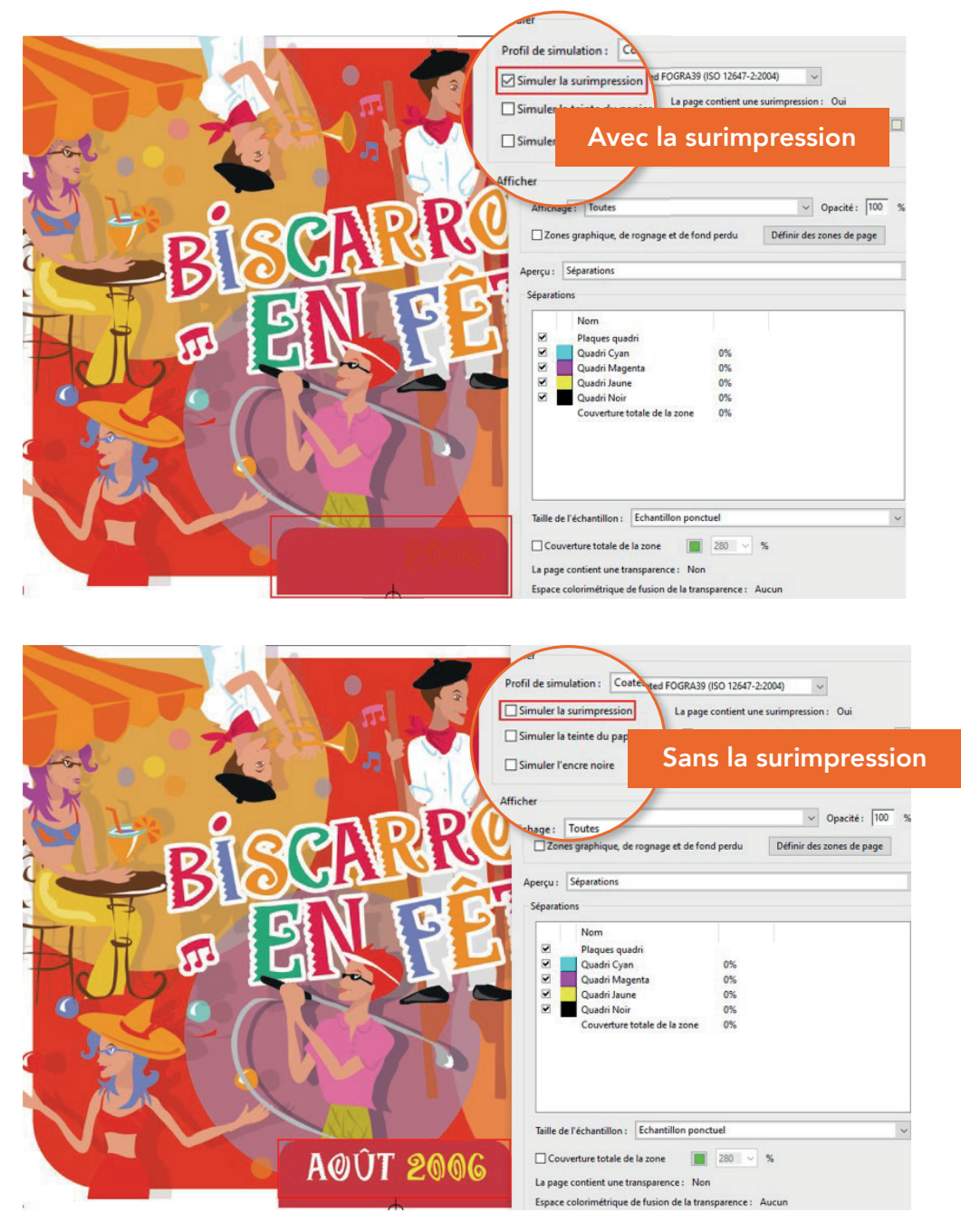

*Le texte « Août 2006 » ne sera pas visible à l'impression comme le montre la première image avec la simulation activée, tandis que la seconde image, nous laisse penser que cela aurait été visible à l'impression et nous induit en erreur.*

# LES VÉRIFICATIONS DU PRÉFLIGHT

L'outil de contrôle intégré à notre plateforme en ligne permet de vous remonter certains avertissements ou certaines erreurs d'après une liste non exhaustive. Voici donc les différents points que le logiciel contrôle.

Erreur bloquante Police non intégrée : comme son nom l'indique, si votre police n'est pas intégrée, le document partira en erreur et ne sera pas traité.

### Avertissements non-bloquants

### Présence de Pantone

Notre logiciel vous avertira s'il détecte une couleur autre que le CMJN. Ainsi, si cela est prévu au dossier vous pourrez simplement vous en servir pour contrôler que cette couleur se trouve au bon endroit, et si ce n'est pas normal alors vous pourrez identifier l'erreur et vous corriger.

*À savoir que :* si vous laissez passer, notre logiciel sera en capacité de convertir votre couleur, mais uniquement en fonction de SA définition de celle-ci (Ex : vous utilisez un nom d'une couleur Pantone Rouge pour créer un bleu, dans sa bibliothèque le logiciel n'a connaissance que du Rouge et votre bleu sera convertit en rouge).

### Présence d'images RVB

Notre logiciel vous avertira s'il détecte une image en RVB.

*À savoir que :* si vous laissez passer, notre logiciel sera en capacité de convertir votre RVB en CMJN, mais cela implique un risque de conversion colorimétrique que vous vous engagez à courir en validant le BAT tel quel.

### Présence d'objets RVB

Notre logiciel vous avertira s'il détecte un objet en RVB.

*À savoir que :* si vous laissez passer, notre logiciel sera en capacité de convertir votre RVB en CMJN, mais cela implique un risque de conversion colorimétrique que vous vous engagez à courir en validant le BAT tel quel.

### Présence d'images basse résolution

Notre logiciel vous avertira s'il détecte une image en résolution inférieure à 149 DPI. C'est une limite que nous avons fixé dans le logiciel. Cependant certaines images même à cette résolution peuvent être de bonne qualité si elles n'ont pas été trop étirées. Libre à vous dans ce cas, d'apprécier ou non la qualité de votre image selon le BAT fourni.

Présence de texte à moins de 3 mm du bord de coupe

Notre logiciel vous avertira s'il détecte un texte à moins de 3 mm du bord de coupe (format fini).

*À savoir que :* si vous laissez passer, cela implique un risque de texte coupé dû au mouvement mécanique des machines, que vous vous engagez à courir en validant le BAT tel quel.

### Taille de police en noir

Notre logiciel vous avertira s'il détecte un texte noir seul avec une police inférieure à 4 points, ou s'il est en RVB.

*À savoir que :* un texte à cette taille implique le risque d'être illisible à cause de l'engraisse-

Attention, tout avertissement que vous validez en l'état implique des risques que vous vous engagez à prendre ! (Mauvaise interprétation, mauvaise coupe, qualité de visuel …)

ment ce qui pourrait créer un gros aplat de noir, que vous vous engagez à courir en validant le BAT tel quel.

### Taille de police en quadri

Notre logiciel vous avertira s'il détecte un texte en quadri avec une police inférieure à 8 points, ou s'il est en RVB

*À savoir que :* un texte à cette taille implique le risque d'être illisible à cause du repérage des couleurs trop fin qui pourrait créer un effet de décalage et de flou, que vous vous engagez à courir en validant le BAT tel quel.

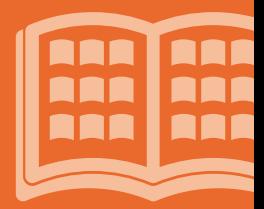

# CONSTRUCTION DE FICHIERS SPÉCIFIQUES

### La couverture d'un Dos Carré Collé.

Pour un produit en Dos Carré Collé (ou DCC) vos couvertures doivent être envoyées en planche et intégrer le dos et le mors de colle pour le verso.

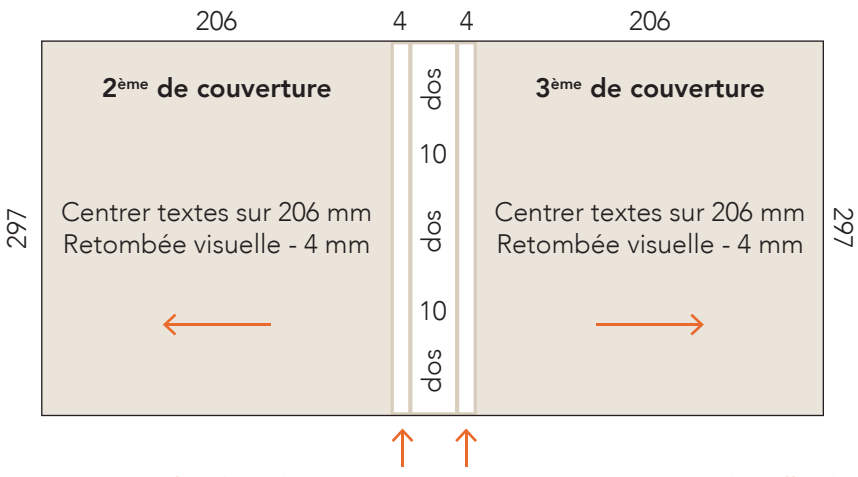

Zones de réserves blanches de 4 mm (sans impression) pour mors de colle de 4 mm

Si votre 2<sup>ème</sup> de couverture et votre 1<sup>ère</sup> page intérieure sont en fausse double, veuillez prendre en compte le mors de colle sur votre page intérieure en la décalant de 4 mm vers l'extérieur. Idem entre la dernière page intérieure et la 3<sup>ème</sup> de couverture.

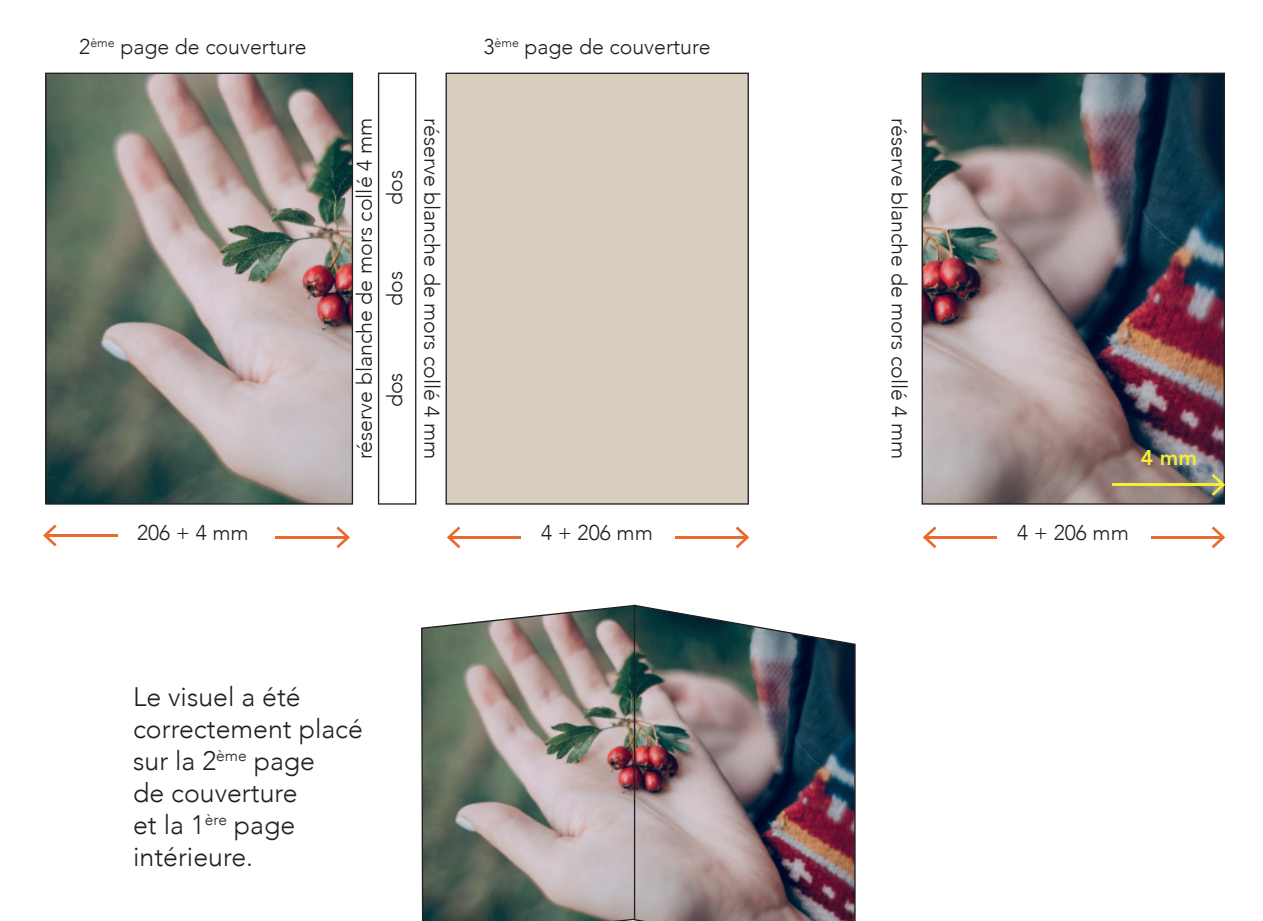

### Les Dépliants (3 volets ou plus)

Pour un dépliant 3 volets ou plus, les pages doivent être fournies en planche Recto/Verso. Prévoir également un retrait de 3 mm sur les rabats intérieurs.

### Le pli accordéon

Ex : 3 volets - 2 plis accordéon

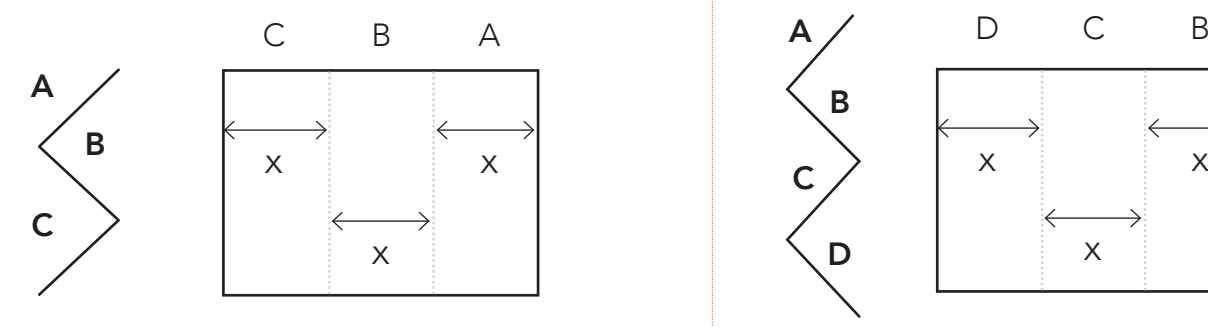

### Le pli roulé

Ex : 3 volets - 2 plis roulés

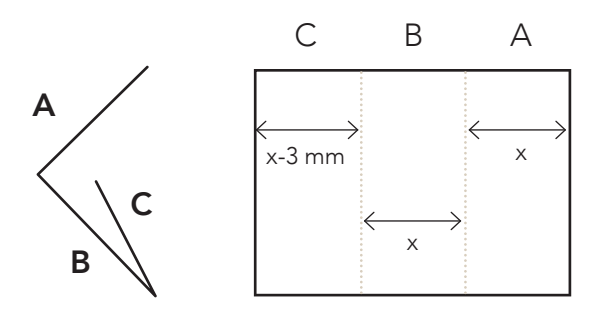

Les volets A et B font la même taille et le C doit être 3 mm plus court.

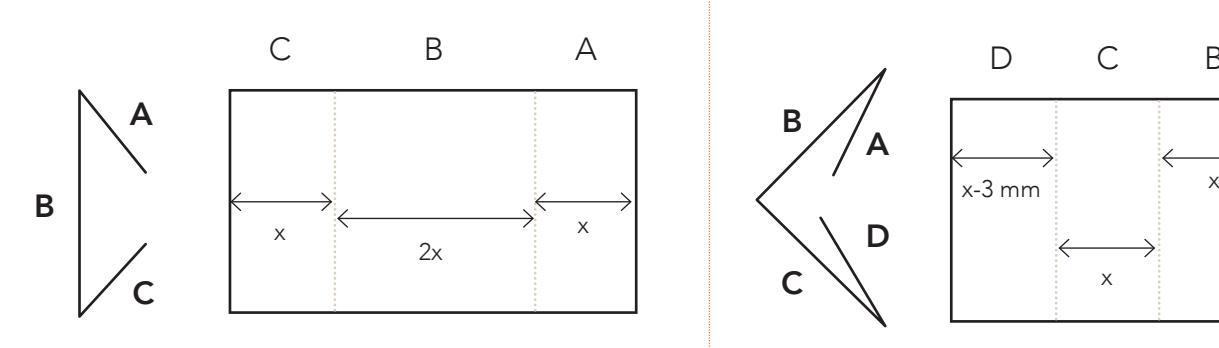

Les volets A et C doivent être 2 fois plus petits que le volet B

### Le pli accordéon

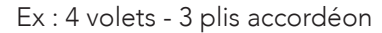

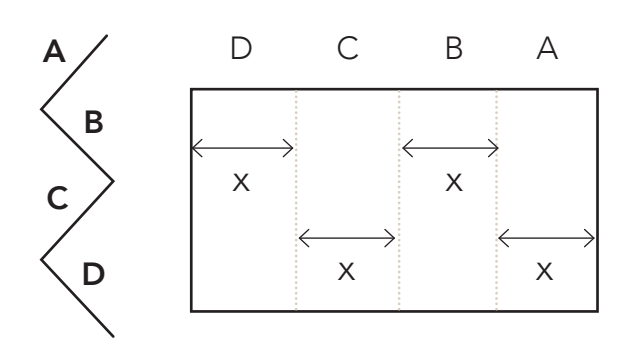

Les 3 volets font la même taille Les 4 volets font la même taille

### Le pli roulé

Ex : 4 volets -3 plis roulés

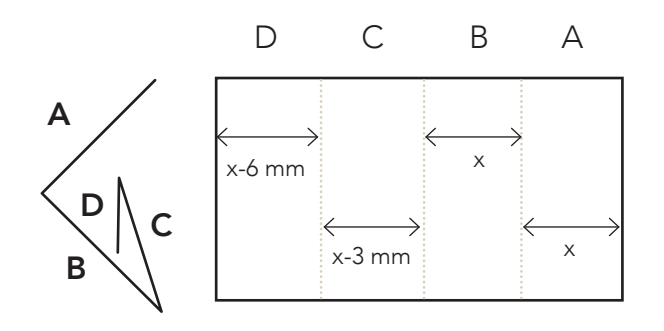

Les volets A et B font la même taille, le C doit être 3 mm plus court et le D doit être 6 mm plus court

### Le pli fenêtre Le pli portefeuille

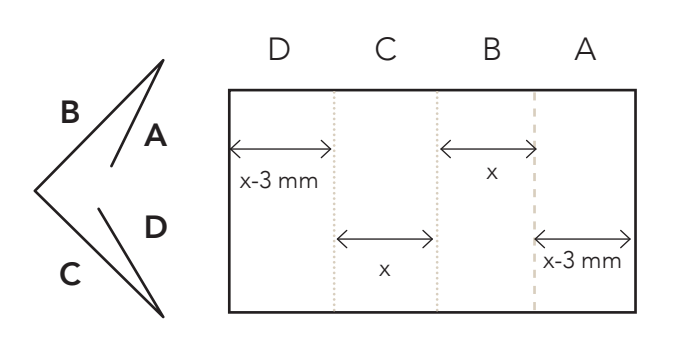

Les volets A et D doivent être plus courts de 3 mm chacun

### La lecture inversée.

En cas de produit avec lecture inversée, les documents doivent être fournis avec l'orientation du produit fini. Le folio renseigné dans la nomenclature de nom de fichier doit correspondre au chemin de fer et pas au folio du pdf.

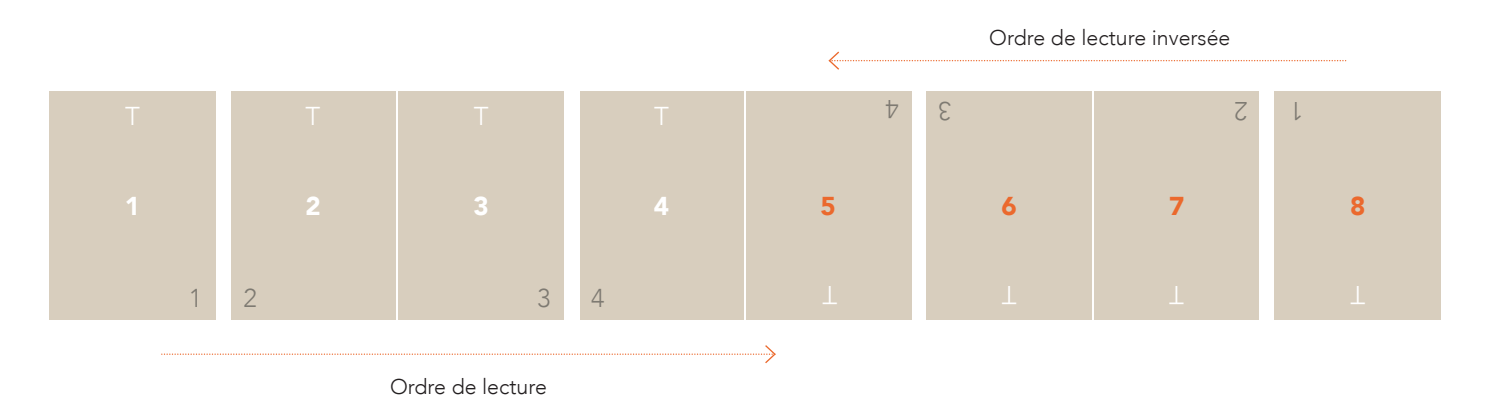

Pour tout autre pliage spécifique, nous souhaitons obtenir un modèle papier avec le pliage et pouvoir vous contacter pour s'assurer de la bonne compréhension de celui-ci.

# TRAVAUX EN MULTIVERSIONS

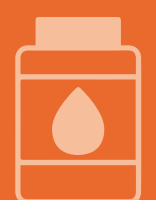

Pour les travaux multiversions, la nomenclature est plus importante que pour tout autre type de travaux. En effet, cette dernière permet d'identifier clairement les fichiers selon les versions et d'éviter toute erreur d'interprétation. Veuillez donc vous référer au paragraphe destiné à la nomenclature en page 4.

Pour ce qui est de la gestion des fichiers, il est préférable de construire une base quadri qui contient tous les éléments communs aux différentes versions, ainsi qu'un fichier par version reprenant uniquement les éléments différenciant (langue, prix, repiquages…).

- Sur les fichiers de versions, la couleur, généralement noire 100 %, doit être en surimpression.
- Sur les fichiers de versions, aucun élément supplémentaire ne doit être présent (gamme de couleur, élément commun avec une autre version …)
- · Sur les fichiers de versions, aucun bloc blanc de masquage ne doit être présent. De vraies réserves doivent être créées en cas de nécessité.

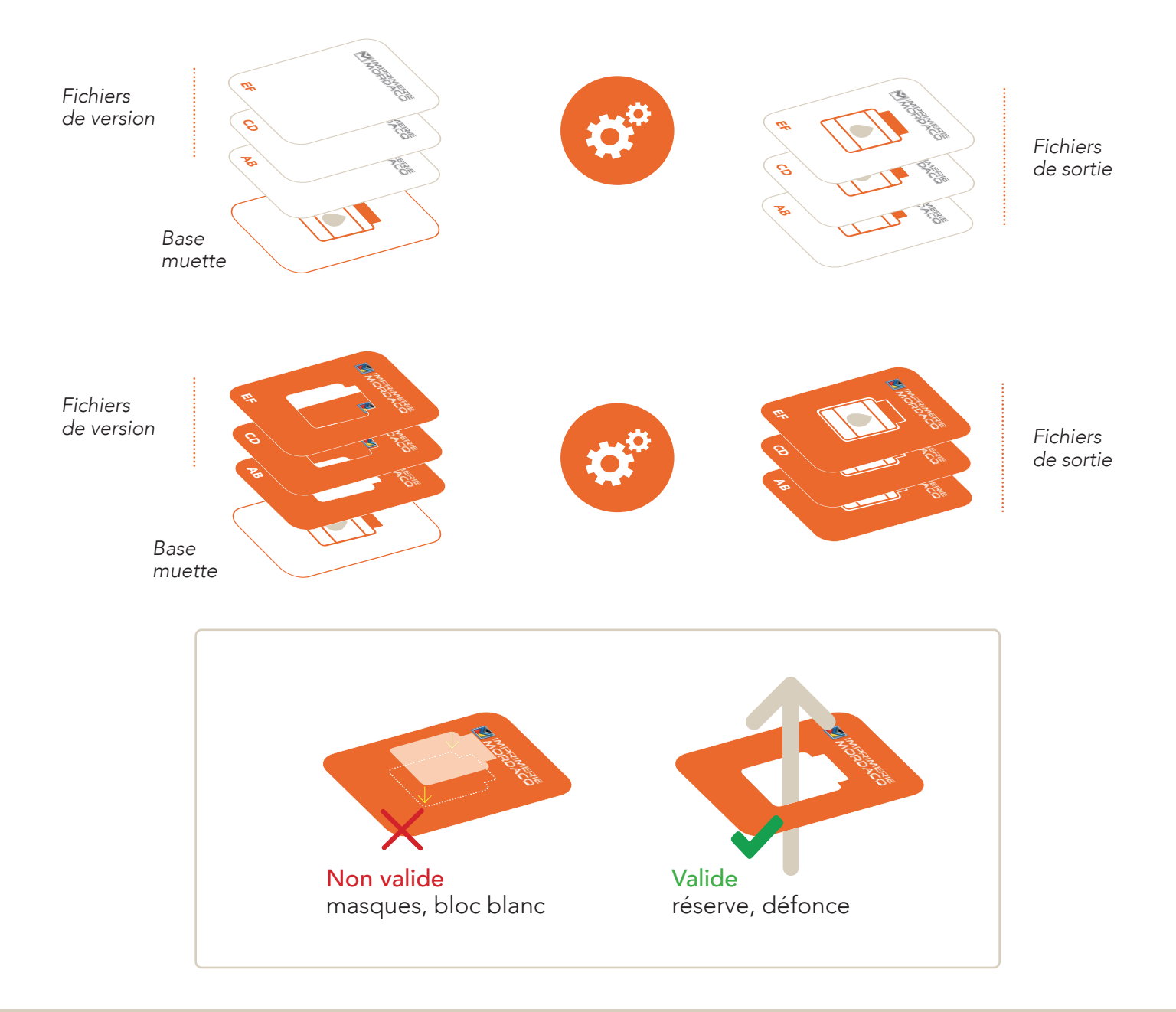

# LES ÉLÉMENTS À NOUS FOURNIR

### Qu'est ce qu'un PDF certifié X-1a ?

La norme PDF/X-1a de 2003 est un standard développé spécifiquement pour les industries graphiques, dans le but de faciliter les échanges et l'impression de fichiers numériques fournis par le donneur d'ordre. Un fichier certifié X-1a est par définition prévu pour l'impression, et apporte les restrictions nécessaires au bon traitement de ce dernier :

- Version 1.3 obligatoire pour l'aplatissement de la transparence *Évite les risques liés à une mauvaise interprétation des transparences entre les objets*
- Zones de pages obligatoires (rogne, fond perdu, support)
- Gestion de la couleur (CMJN & Tons Directs) *Évite les risques de conversion colorimétrique*
- Gestion des polices *Évite les risques liés à une mauvaise interprétation de police*
- Gestions des objets noirs ou blancs *Force la surimpression des objets noirs et interdit la surimpression sur les objets blancs*
- Recouvrement sur les fichiers interdit.

Le PDF classique

Si vous ne pouvez pas nous fournir un PDF certifié X-1a, le PDF dit « classique » reste un format de fichier adapté. Il permet de préserver la mise en page et les objets graphiques tels que les a disposé le donneur d'ordre, quelles que soient l'application et la plateforme utilisées pour les lire.

Les épreuves couleur

Les fichiers peuvent être accompagnés d'épreuves couleur, qui simulent le rendu d'impression. Ces dernières sont les seules références chromies acceptées pour le calage machine. Elles doivent être imprimées sur un système d'épreuvage certifié, créées à partir du profil correspondant au type de papier d'impression, et accompagnées d'une charte de mesure "Ugra/Fogra Media Wedge CMYK V3" et d'une ligne de statut comprenant le système d'épreuvage utilisé, l'épreuvage, le substrat, les conditions d'impression simulées, le profil ICC utilisé, l'heure et la date de sortie.

Nous nous assurerons que l'épreuve envoyée est conforme.

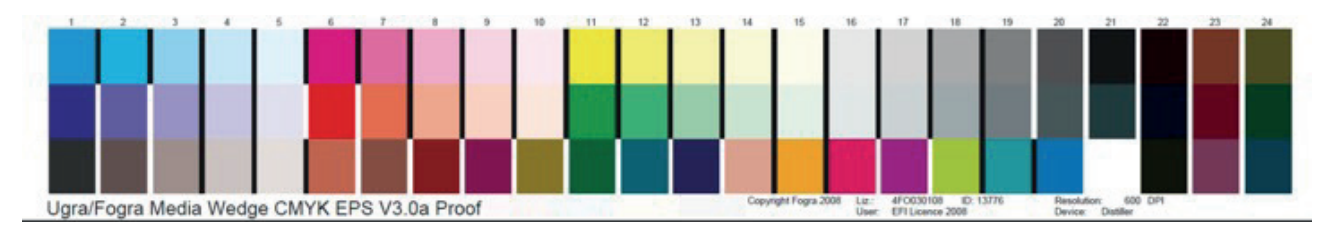

En l'absence d'épreuves et en cas de nécessité, nous pourrons les éditer, et elles vous seront facturées si elles vous sont envoyées et non retournées.

## NORMES & CERTIFICATIONS

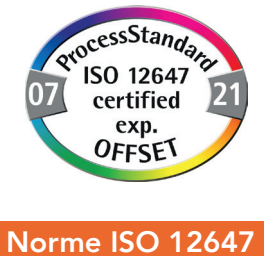

La norme ISO 12647 a pour objectif de spécifier des rendus chromatiques pour les principaux types de travaux d'imprimerie en quadrichromie. Elle garantit une validation des Bons à Tirer plus efficace, plus rapide et des performances environnementales accrues (moins de gâche papier).

1. ISO 12647-2 : production et contrôle des imprimés en impression offset

2. ISO 12647-7 : production et contrôle des épreuves numériques

Cette norme de qualité est détenue par notre entreprise depuis 2010 : nous sommes détenteurs d'un certificat actif, délivré par l'organisme international Fogra. La qualité de vos documents est contrôlée et reproductible, à l'identique dans le temps (demain, dans un an) et dans l'espace (quel que soit le site de production).

### Vous avez ainsi la garantie que votre épreuve correspondra au rendu imprimé.

Pour nous permettre de suivre la norme Fogra, nous avons mis en interne différents contrôles réguliers :

- Contrôle de plaques hebdomadaire pour nos CTP
- Contrôle de qualité de nos épreuves Epson par logiciel EyeOne
- Contrôle des courbes d'engraissement par rotative par rapport à la cible ISO 12647

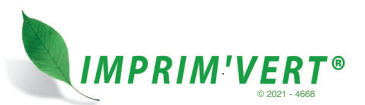

### Imprim'vert.

L'imprimerie Mordacq est une imprimerie qui se veut Eco'Responsable. Depuis de nombreuses années, nous travaillons dans une optique de développement durable et de réduction de l'empreinte énergétique sur notre planète. En obtenant le label Imprim'Vert, nous nous sommes mobilisés dans une démarche citoyenne attestant de l'élimination correcte de nos déchets de fabrication.

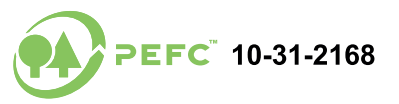

### **Certification PEFC**

Notre site de production est également certifié PEFC depuis 2011. Cette certification environnementale garantit que les papiers imprimés sont fabriqués à partir de fibres certifiées et issues de forêts gérées de façon responsable, sociale et économique.

Dans le cas où votre produit est imprimé sur un papier certifié PEFC, nous pouvons vous fournir les logos de l'organisme de certification : pour ce faire, veuillez adresser votre demande à l'adresse MordacqFabrication@mordacq.com

Une décharge vous sera transmise et au retour de celle-ci nous vous ferons parvenir les différents logos.

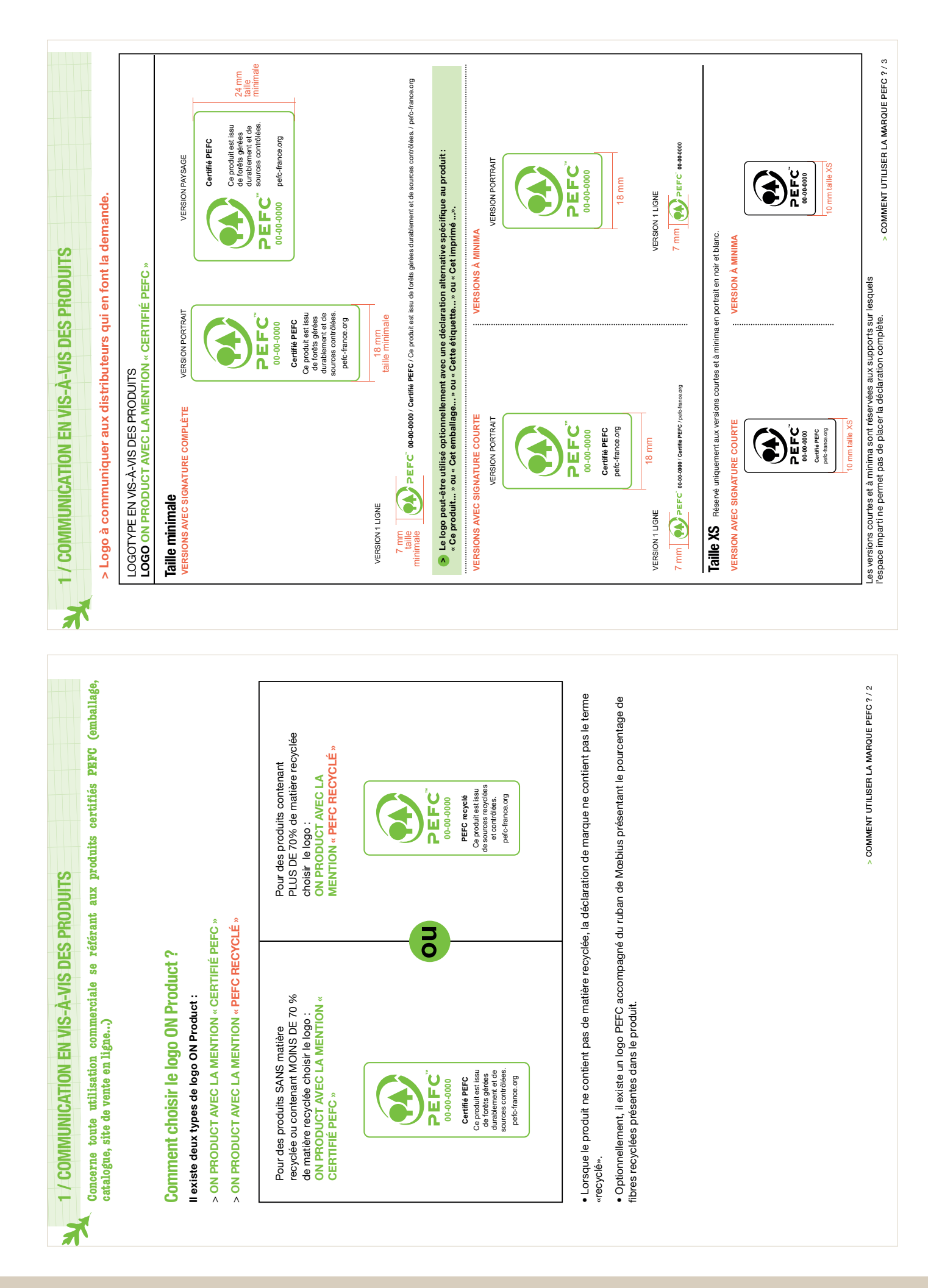

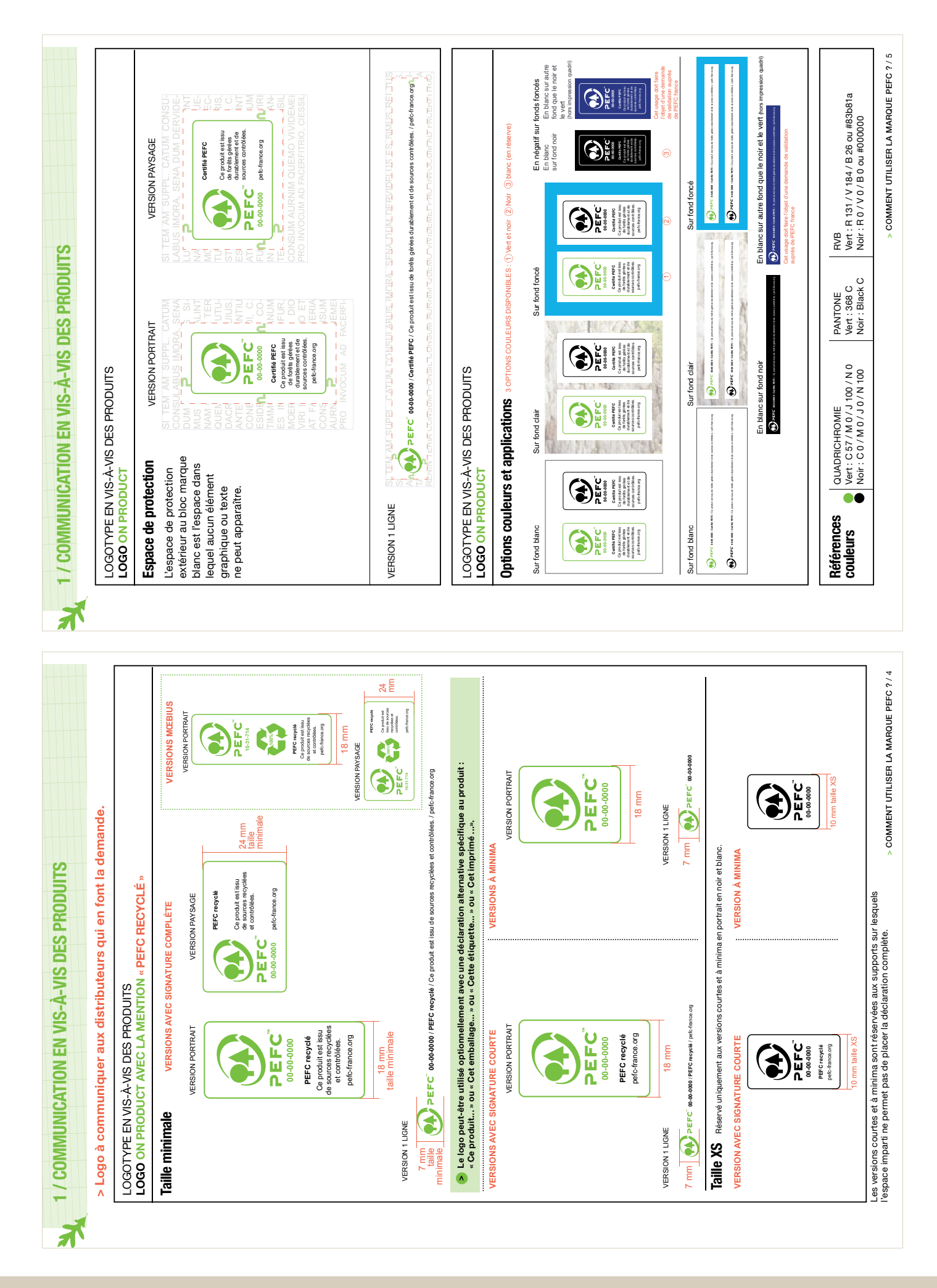

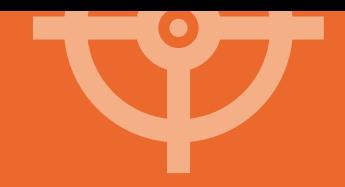

## **NOTES**

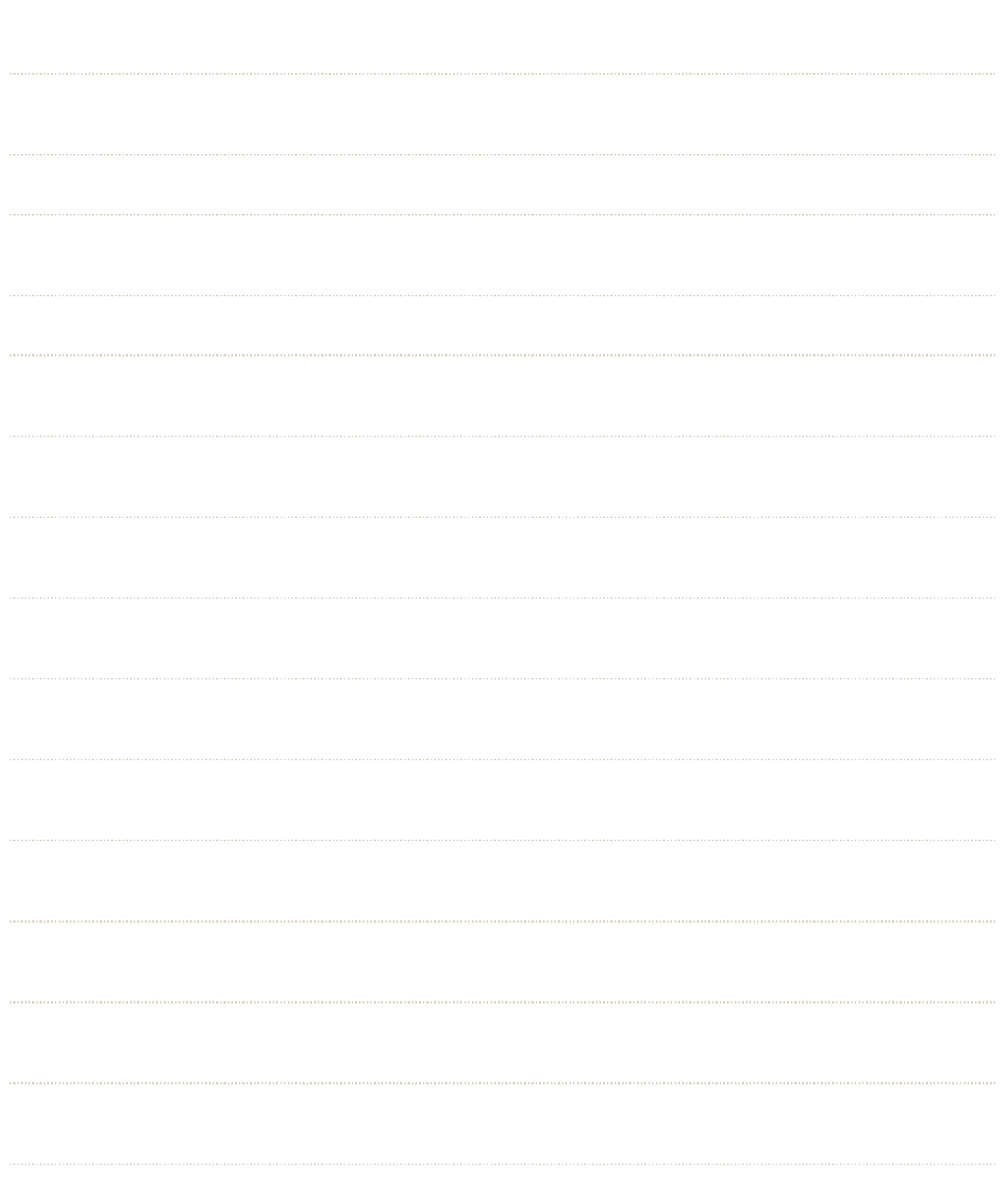

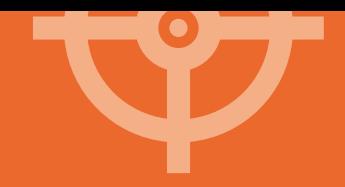

## **NOTES**

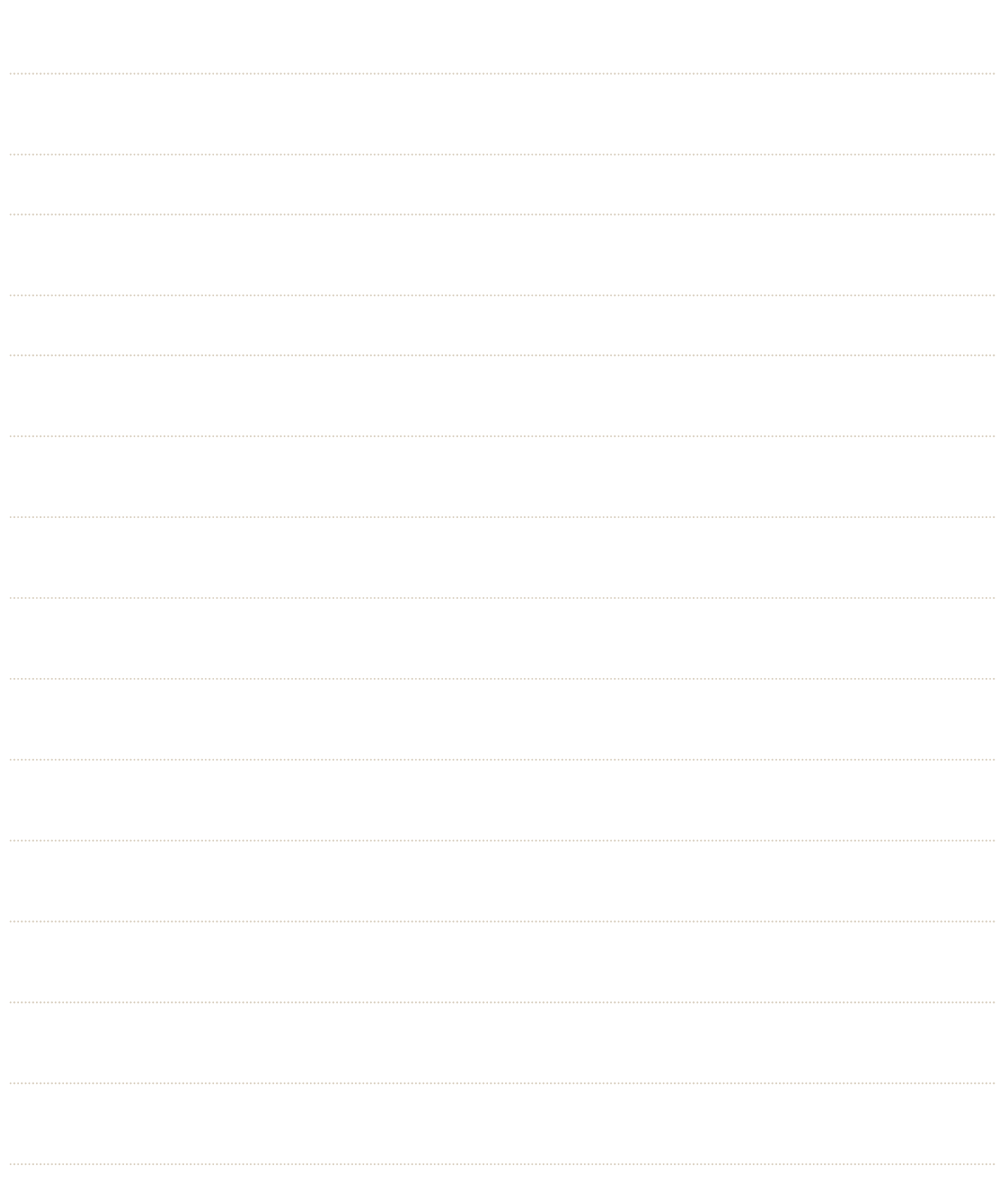

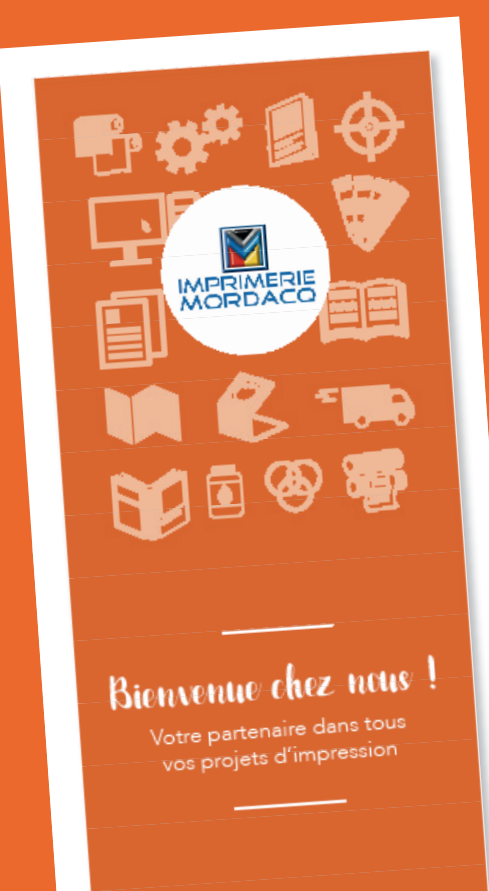

Demandez à votre commercial le mémo de contacts associé à votre projet et rencontrez l'équipe chargée de prendre soin de votre commande.

Téléchargez gratuitement toute notre documentation technique sur notre site internet www.imprimeriemordacq.fr, Nos Pôles > Mordacq Printing > Nos conseils techniques.

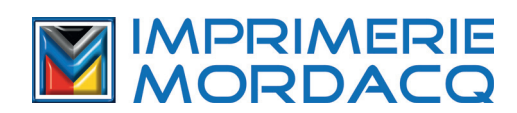